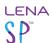

## **Install ADEX**

Install ADEX on as many PCs as needed to make your work run smoothly - there is no limit.

Download and install from here: <a href="https://shop.lena.org/pages/download-center">https://shop.lena.org/pages/download-center</a>

Install ADEX Page 1